# Kong: a Tool to Squash Concurrent Places (and more...)

#### Nicolas Amat, Louis Chauvet

LAAS-CNRS

Petri Nets, June 22 2022

# What is Kong?

Introduction

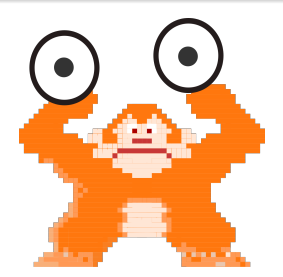

A tool for reachability problems using polyhedral reductions

# What is Kong?

Introduction

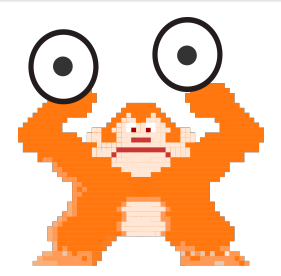

• A tool for **reachability problems** using polyhedral reductions Concurrent places problem: enumerate all pairs of places

that can be marked together in some reachable marking

Marking reachability: is a given marking reachable?

# What is Kong?

Introduction

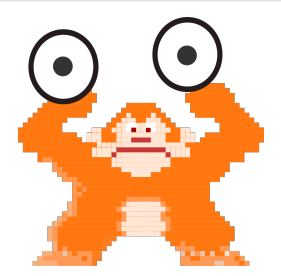

- A tool for reachability problems using polyhedral reductions Concurrent places problem: enumerate all pairs of places that can be marked together in some reachable marking Marking reachability: is a given marking reachable?
- **Freely available** under the GPLv3 license <github.com/nicolasAmat/Kong>

## <span id="page-4-0"></span>**Outline**

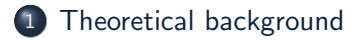

2 [Architecture & Usage](#page-9-0)

## 3 [Performance](#page-26-0)

**[Reduction tools](#page-32-0)** 

## **[Perspectives](#page-35-0)**

# Polyhedral reduction

Theoretical background

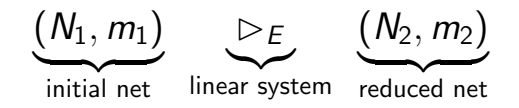

### Correspondence between the set of reachable markings "modulo" the linear equations  $E$

# Polyhedral reduction

Theoretical background

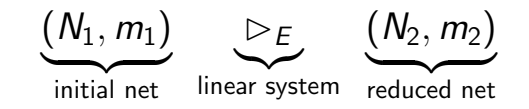

## Correspondence between the set of reachable markings "modulo" the linear equations  $E$

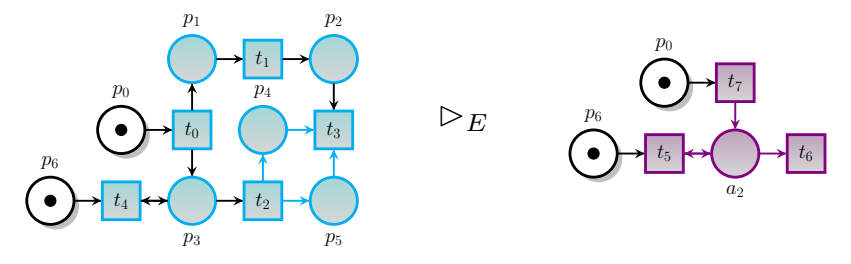

 $E = (p_5 = p_4) \wedge (a_1 = p_2 + p_1) \wedge (a_2 = p_4 + p_3) \wedge (a_1 = a_2)$ 

# Polyhedral reduction

Theoretical background

#### Theorem (Reachability preservation)

Assume  $m'_1, m'_2, E$  is satisfiable then  $m'_2$  is reachable in  $(N_2, m_2)$ if and only if  $m'_1$  is reachable in  $(N_1, m_1)$ .

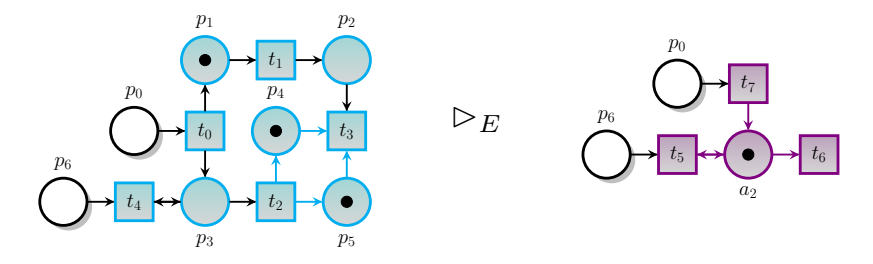

 $E = (p_5 = p_4) \wedge (a_1 = p_2 + p_1) \wedge (a_2 = p_4 + p_3) \wedge (a_1 = a_2)$ 

A Token Flow Graph is a DAG that captures the specific structure of reduction equations

$$
E = (p_5 = p_4) \land (a_1 = p_2 + p_1) \land (a_2 = p_4 + p_3) \land (a_1 = a_2)
$$

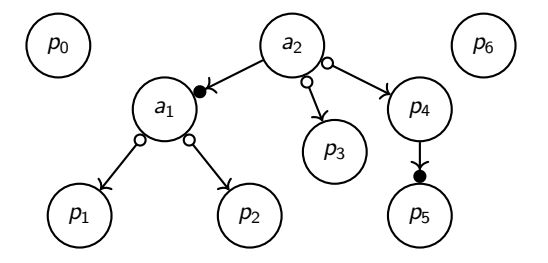

## <span id="page-9-0"></span>1 [Theoretical background](#page-4-0)

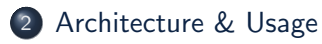

#### 3 [Performance](#page-26-0)

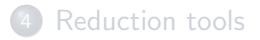

## **[Perspectives](#page-35-0)**

- Basically a front-end to accelerate the computation of reachability problems
- Divided into three subcommands: reach, conc and dead
- Input formats: .pnml, .net and .nupn

# reach subcommand – Basic usage

Architecture & Usage

#### \$> ./kong.py reach model.pnml -m marking

Textual description of the marking: "p1 p4 p5" (assume non-specified places do not contain tokens)

# reach subcommand – Basic usage

Architecture & Usage

\$> ./kong.py reach model.pnml -m marking REACHABLE

Textual description of the marking: "p1 p4 p5" (assume non-specified places do not contain tokens)

## reach subcommand – Reduction options

Architecture & Usage

```
--show-equations
# System of equations
# R |- p5 = p4
# A |- a1 = p2 + p1# A |- a2 = p4 + p3
# R |- a1 = a2
```
--save-reduced-net

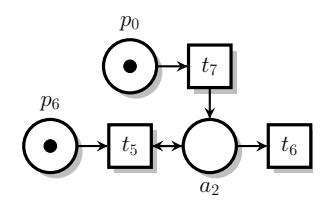

Architecture & Usage

--draw-graph

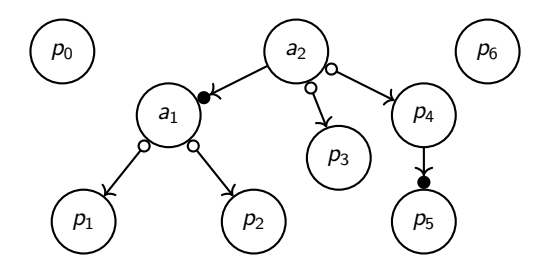

$$
p_0 = 0 \land p_1 = 1 \land p_2 = 0 \land p_3 = 0 \land p_4 = 1 \land p_5 = 1 \land p_6 = 0
$$

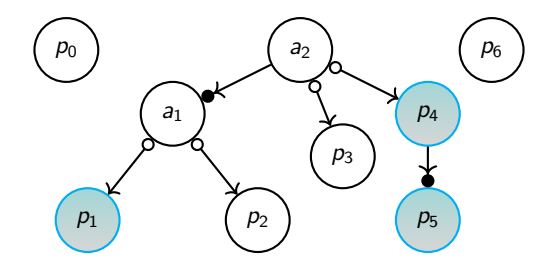

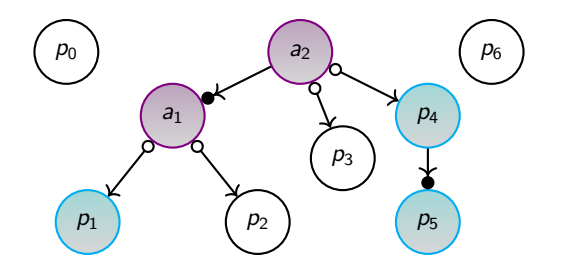

Architecture & Usage

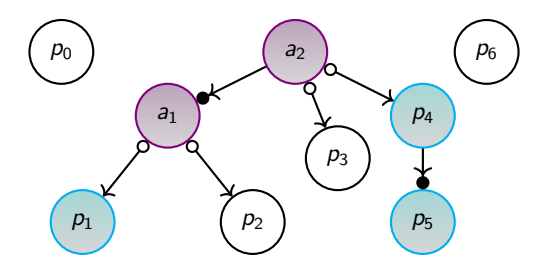

--projected-marking:

$$
p_0=0 \wedge a_2=1 \wedge p_6=0
$$

$$
p_0 = 0 \land p_1 = 1 \land p_2 = 0 \land p_3 = 0 \land p_4 = 0 \land p_5 = 1 \land p_6 = 0
$$

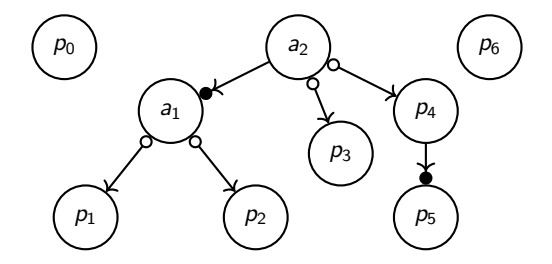

$$
p_0 = 0 \land p_1 = 1 \land p_2 = 0 \land p_3 = 0 \land p_4 = 0 \land p_5 = 1 \land p_6 = 0
$$

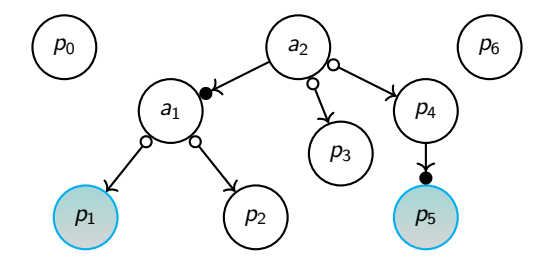

$$
p_0 = 0 \land p_1 = 1 \land p_2 = 0 \land p_3 = 0 \land p_4 = 0 \land p_5 = 1 \land p_6 = 0
$$

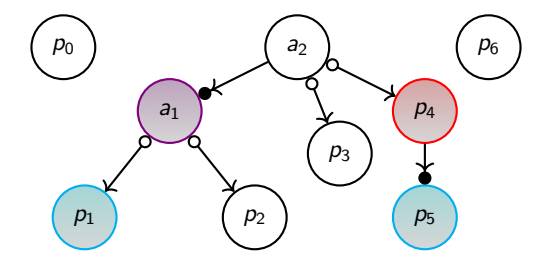

Architecture & Usage

$$
p_0 = 0 \land p_1 = 1 \land p_2 = 0 \land p_3 = 0 \land p_4 = 0 \land p_5 = 1 \land p_6 = 0
$$

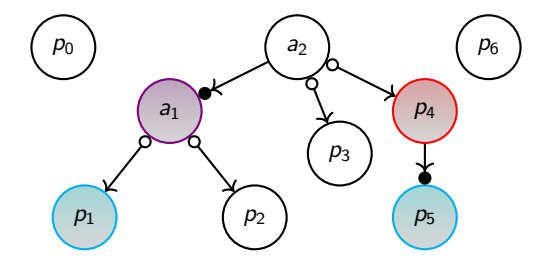

No projection! And so, the marking is trivially unreachable.

# reach subcommand – Overview

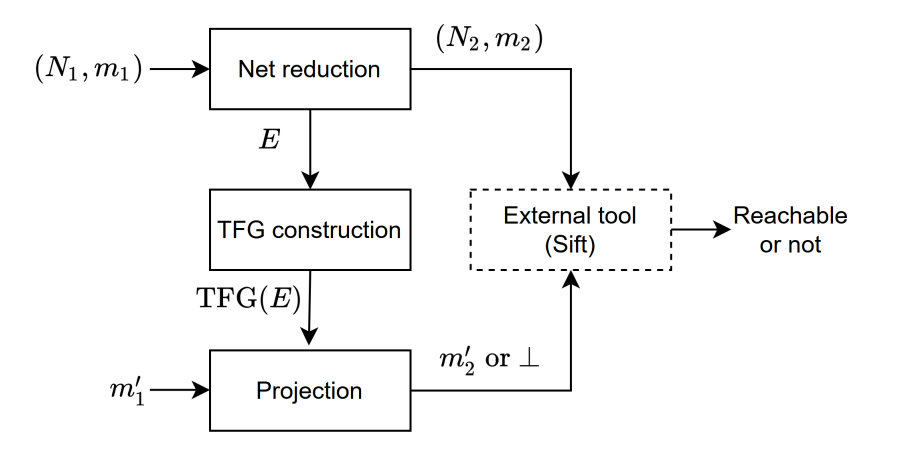

## conc subcommand – Basic usage

Architecture & Usage

\$> ./kong.py conc model.pnml --place-names

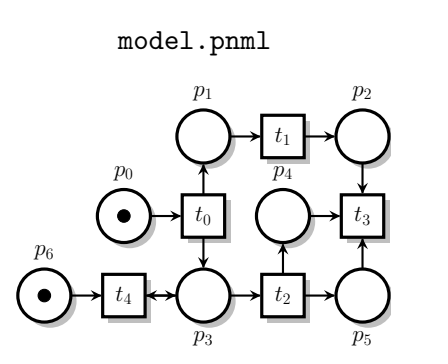

Output

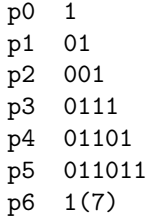

## conc subcommand – Computation options

Architecture & Usage

--show-reduced-matrix

# Reduced concurrency matrix # a2 1 # p0 01

## conc subcommand – Overview

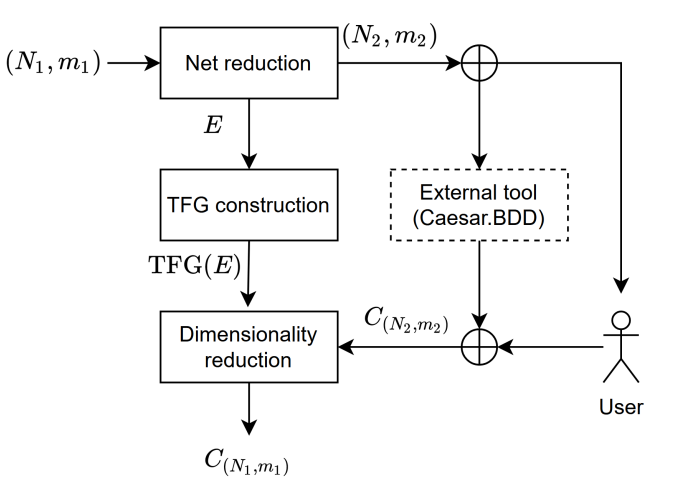

## <span id="page-26-0"></span>**Outline**

## 1 [Theoretical background](#page-4-0)

## 2 [Architecture & Usage](#page-9-0)

## 3 [Performance](#page-26-0)

**[Reduction tools](#page-32-0)** 

## **[Perspectives](#page-35-0)**

Models from the Model Checking Contest (MCC)

### Concurrent places

424 instances with reduction opportunities (out of 562 safe)

#### Marking reachability

- Selected of 426 instances (out of 1411)
- Generated 5 reachable markings as queries using a "random walk"

Models from the Model Checking Contest (MCC)

## Concurrent places

424 instances with reduction opportunities (out of 562 safe)

#### Marking reachability

- Selected of 426 instances (out of 1411)
- Generated 5 reachable markings as queries using a "random walk"

We compare: CAESAR.BDD and SIFT alone, on the initial net, and  $K$ ONG  $+$  REDUCE  $+$  CAESAR. BDD or SIFT

Models from the Model Checking Contest (MCC)

### Concurrent places

424 instances with reduction opportunities (out of 562 safe)

#### Marking reachability

- Selected of 426 instances (out of 1411)
- Generated 5 reachable markings as queries using a "random walk"

We compare: CAESAR.BDD and SIFT alone, on the initial net, and  $K$ ONG  $+$  REDUCE  $+$  CAESAR. BDD or SIFT

#### All benchmark scripts are available online!

# Concurrent places

Performance

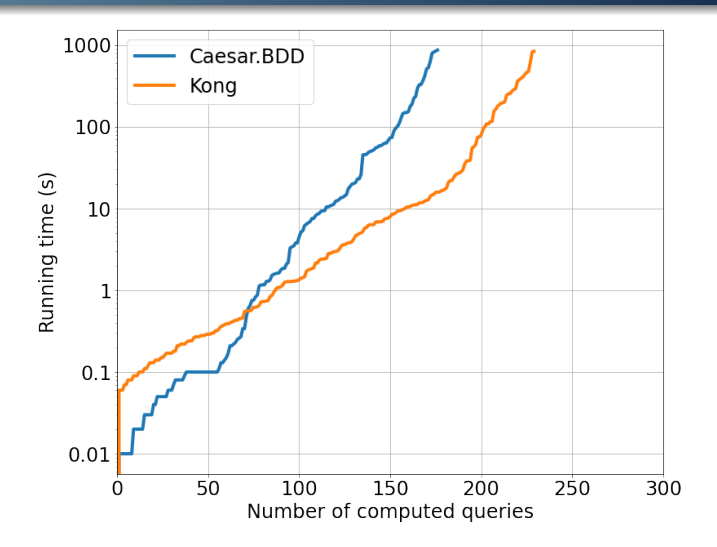

Minimal timeout to compute a given number of concurrency matrices

# Reachability queries

#### Performance

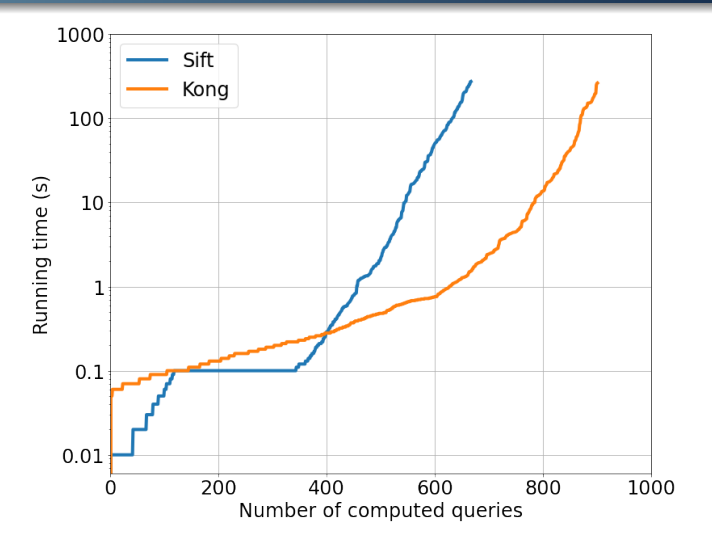

Minimal timeout to compute a given number of queries

## <span id="page-32-0"></span>**Outline**

- 1 [Theoretical background](#page-4-0)
- 2 [Architecture & Usage](#page-9-0)
- 3 [Performance](#page-26-0)

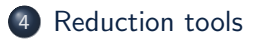

## **[Perspectives](#page-35-0)**

# REDUCE  $&$  SHRINK – Our reduction tools

Reduction tools

**REDUCE** <https://projects.laas.fr/tina>

- Available in the TINA Toolbox Since version 3.7 (January 20, 2022)
- Used in TINA and SMPT in the MCC

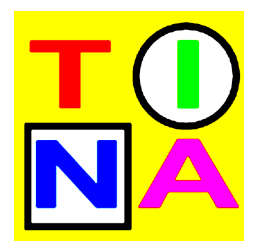

# $REDUCE & SHRINK - Our reduction tools$

Reduction tools

**REDUCE** <https://projects.laas.fr/tina>

- Available in the TINA Toolbox Since version 3.7 (January 20, 2022)
- Used in TINA and SMPT in the MCC

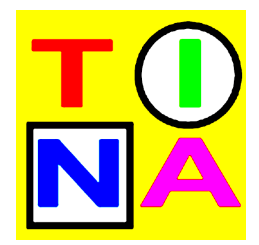

**SHRINK** <https://github.com/Fomys/pnets>

- Freely available under MIT license
- Based on the PNETS library

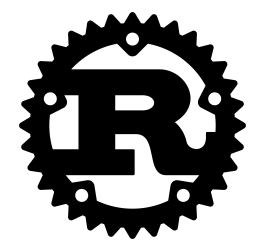

## <span id="page-35-0"></span>**Outline**

- [Theoretical background](#page-4-0)
- [Architecture & Usage](#page-9-0)
- [Performance](#page-26-0)

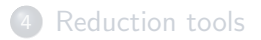

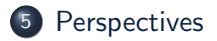

Generalized Mutual Exclusion Constraints

 $\sum_{p\in P} w_p.m(p)\leqslant k$ , with  $w_1,\ldots,w_n,k$  constants in  $\mathbb Z$ 

Generalized Mutual Exclusion Constraints

 $\sum_{p\in P} w_p.m(p)\leqslant k$ , with  $w_1,\ldots,w_n,k$  constants in  $\mathbb Z$ 

• Explore new reduction rules

Generalized Mutual Exclusion Constraints

 $\sum_{p\in P} w_p.m(p)\leqslant k$ , with  $w_1,\ldots,w_n,k$  constants in  $\mathbb Z$ 

• Explore new reduction rules

## Still a lot of work to be done to compute polyhedral reductions, and to apply them on useful and complex problems!